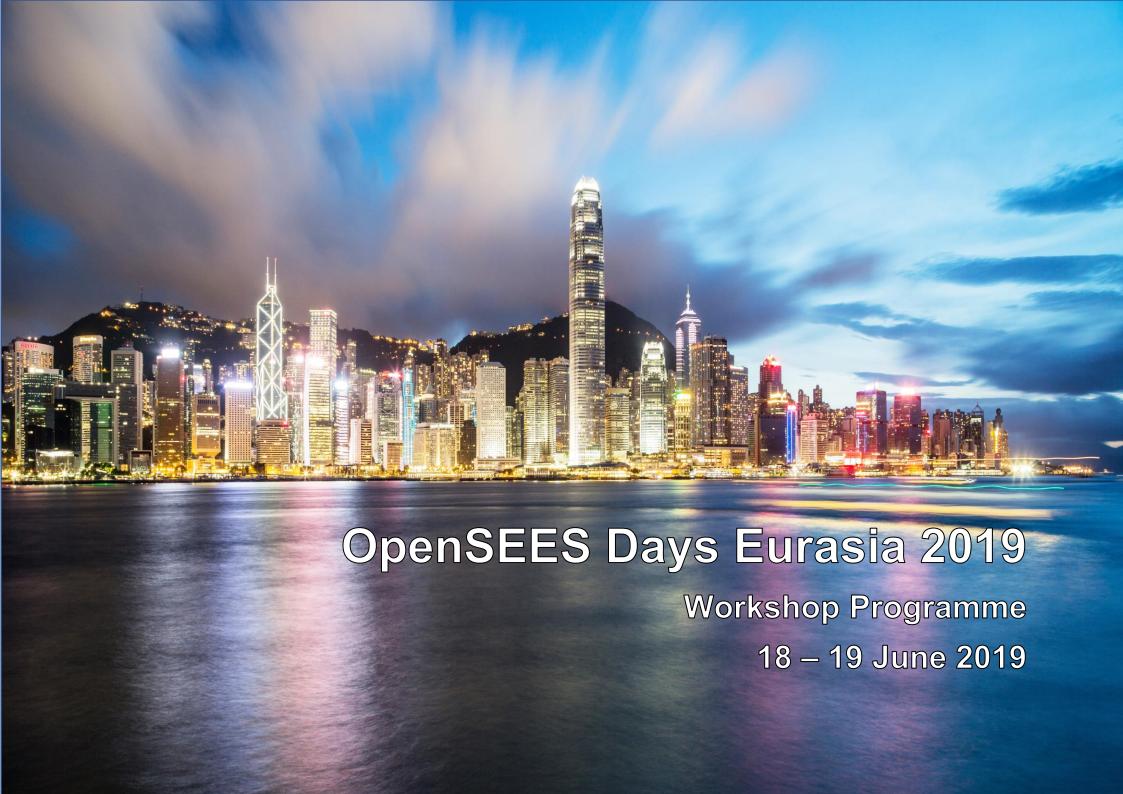

## Before the workshops:

Kindly note that all attendees are asked to kindly:

- 1. Bring your own laptop (only windows operating system for developers workshop)
- 2. Install OpenSEES and Tcl/Tk as shown here
- 3. Download and install Notepad++
- 4. Throughout the users' workshop you will need to access the files here
- 5. Developers' Workshop attendees are also required to download Visual Studio Community Edition (*windows only*) and install the associated C++ windows app development suite from this <u>link</u>. There is no C++ development within Visual Studio for Mac devices.
- 6. Developers' workshop files will be located <a href="here">here</a>

## Users' Workshop: 18 June 2019

| time  |       | d        |                                     |                                                                                                    | in atmosphere                                   |  |
|-------|-------|----------|-------------------------------------|----------------------------------------------------------------------------------------------------|-------------------------------------------------|--|
| Begin | End   | duration | session                             | outcomes                                                                                                    | instructor                                      |  |
| 08:30 | 09:00 | 00:30    | Registration                        |                                                                                                    |                                                 |  |
| 09:00 | 09:15 | 00:15    | Opening                             | Framework, aims, and scope of Day 1                                                                                | Prof. Asif Usmani                               |  |
| 09:15 | 09:45 | 00:30    | - Getting started                   | Understanding the general paradigm for working with OpenSEES and its traditional capabilities                      | M Anwar Orabi                                   |  |
|       |       |          |                                     | General Tcl syntax                                                                                                 |                                                 |  |
| 09:45 | 12:00 | 02:15    |                                     | Simple linear elastic structure in OpenSEES                                                                        | Tejeswar Yarlagadda<br>and Venkata<br>Ramakanth |  |
| 12:00 | 13:30 | 01:30    | Lunch break                         |                                                                                                    |                                                 |  |
| 13:30 | 16:00 | 02:30    | Basics of static nonlinear analysis | Static nonlinear analysis of a simple structure in OpenSEES using the concentrated plasticity AND fiber approaches | Dr. Fabio Di Trapani                            |  |
| 16:00 | 16:30 | 00:30    | Tea break                           |                                                                                                    |                                                 |  |
| 16:30 | 18:00 | 01:30    | Basics of dynamic analysis          | Dynamic analyses of a simple structure using OpenSEES and modelling of 3D structures                               | Dr. Cristoforo<br>Demartino                     |  |

## **Developers' Workshop: 19 June 2019**

| time  |       | duration | sossion                               |                                                                                              | ingtweeter                  |  |
|-------|-------|----------|---------------------------------------|----------------------------------------------------------------------------------------------|-----------------------------|--|
| Begin | End   | duration | session                               | outcomes                                                                                     | instructor                  |  |
| 08:30 | 09:00 | 00:30    | Registration                          |                                                                                              |                             |  |
| 09:00 | 09:15 | 00:15    | Opening                               | Framework, aims, and scope of Day 2                                                          | Prof. Giorgio Monti         |  |
| 09:15 | 10:30 | 01:15    | Background                            | Introduction to C++ and Object Oriented Programming                                          | M Anwar Orabi               |  |
| 10:30 | 12:00 | 01:30    | OpenSEES architecture and interface   | General OpenSEES architecture                                                                | Dr. Liming Jiang            |  |
|       |       |          |                                       | Uniaxial material interface                                                                  |                             |  |
|       |       |          |                                       | Domain classes, elements interfaces, and analysis classes                                    |                             |  |
| 12:00 | 13:30 | 01:30    | Lunch break                           |                                                                                              |                             |  |
| 13:30 | 15:00 | 01:30    | Implementing changes: material models | Modifying existing material models                                                           | Dr. Liming Jiang            |  |
|       |       |          |                                       | Implementing new materials                                                                   |                             |  |
| 15:00 | 16:00 | 01:00    | Implementing changes: element models  | Modifying existing element models                                                            | Prof. Jian Jiang            |  |
|       |       |          |                                       | Implementing new elements                                                                    |                             |  |
| 16:00 | 16:30 | 00:30    | Tea break                             |                                                                                              |                             |  |
| 16:30 | 17:30 | 01:00    | MATLAB to OpenSEES                    | Connecting MATLAB to OpenSEES                                                                | Dr. Cristoforo<br>Demartino |  |
| 17:30 | 18:30 | 01:00    | Developer sharing                     | Collapse simulation of large-scale strucutres and city-scale nonlinear time-history analysis | Prof. Xinzheng Lu           |  |